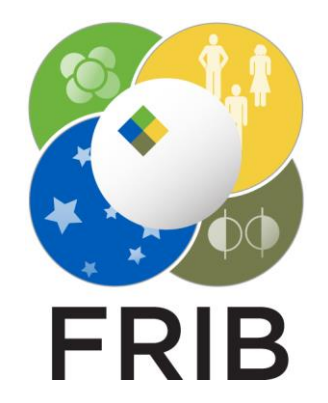

#### **Tasks for the LISE++ development assistance group**

Facility for Rare Isotope Beams, Michigan State University, East Lansing, MI 48824 USA

2024

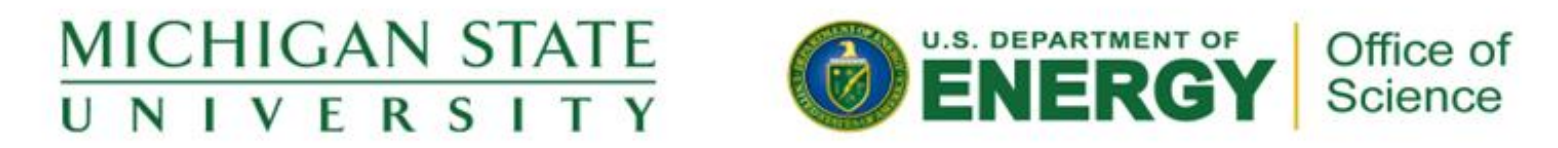

This material is based upon work supported by the U.S. Department of Energy Office of Science under Cooperative Agreement DE-SC0000661, the State of Michigan and Michigan State University. Michigan State University operates FRIB as a DOE Office of Science National User Facility in support of the mission of the Office of Nuclear Physics.

# **Week 2 (01/08/2024)**

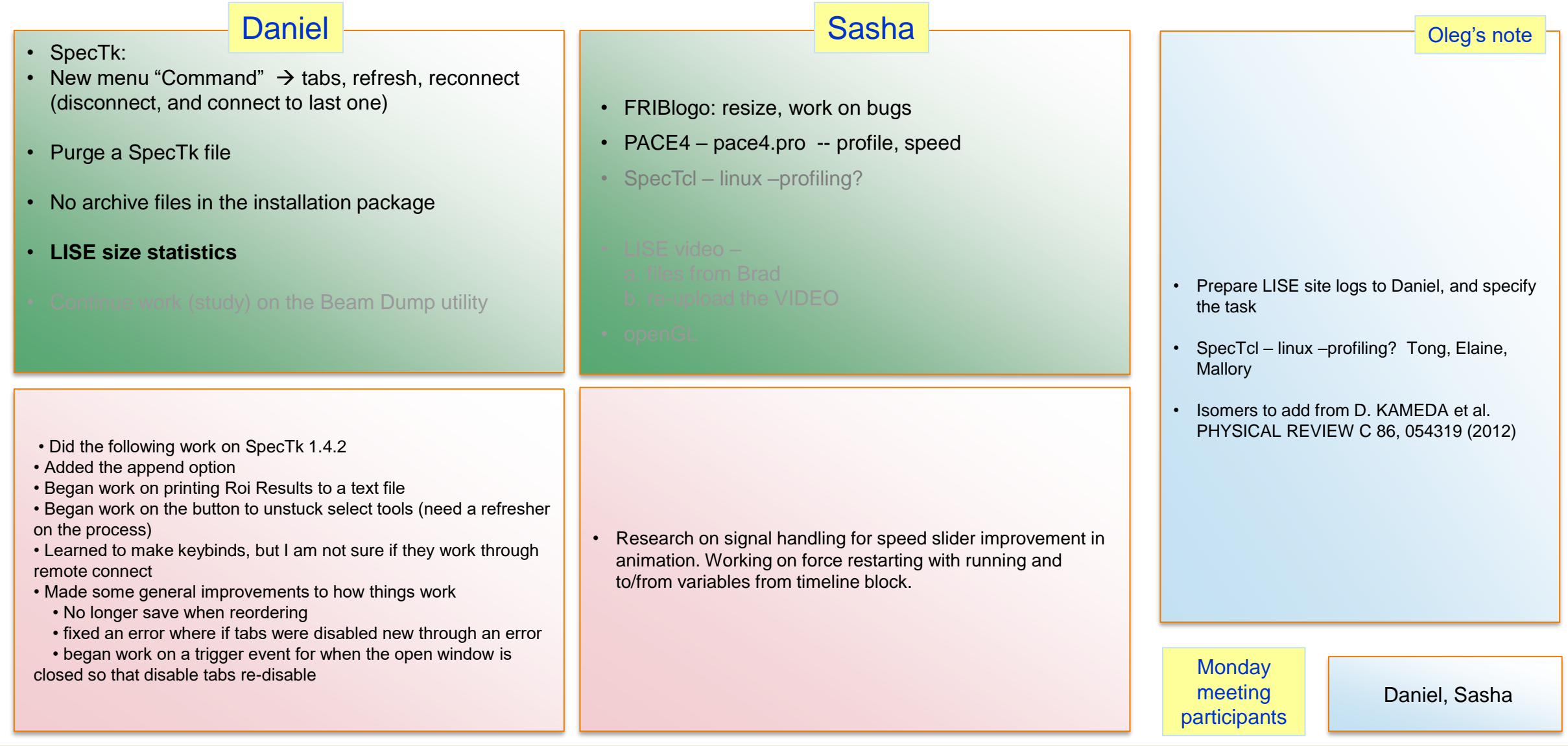

Last week report

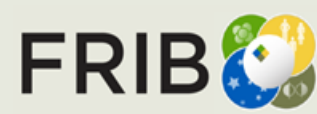

**Facility for Rare Isotope Beams**<br>U.S. Department of Energy Office of Science<br>Michigan State University

## **Week 3 (01/15/2024)**

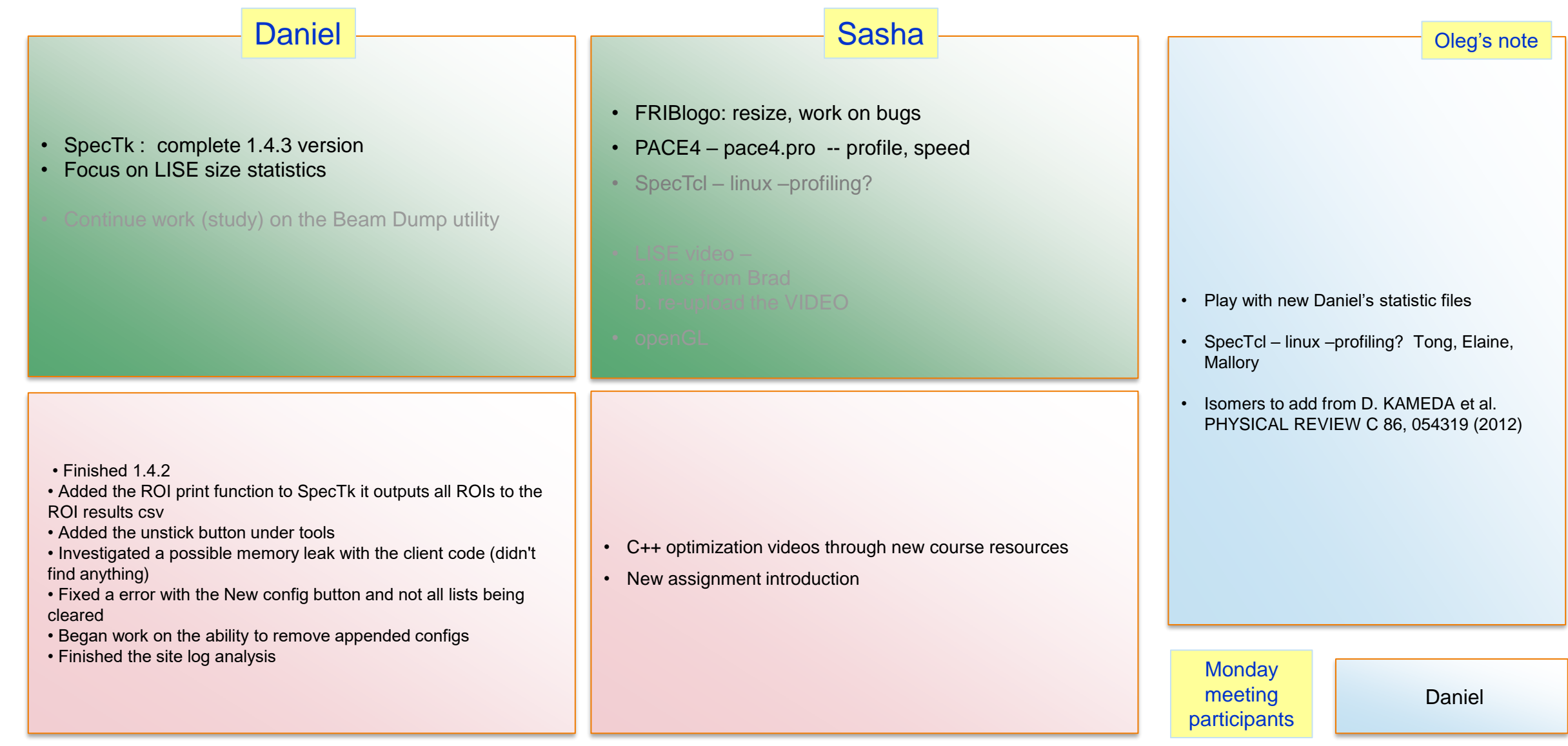

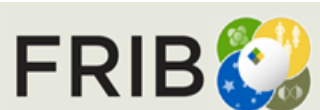

Last week report **current week tasks** 

Last week report

## **Week 4 (01/22/2024)**

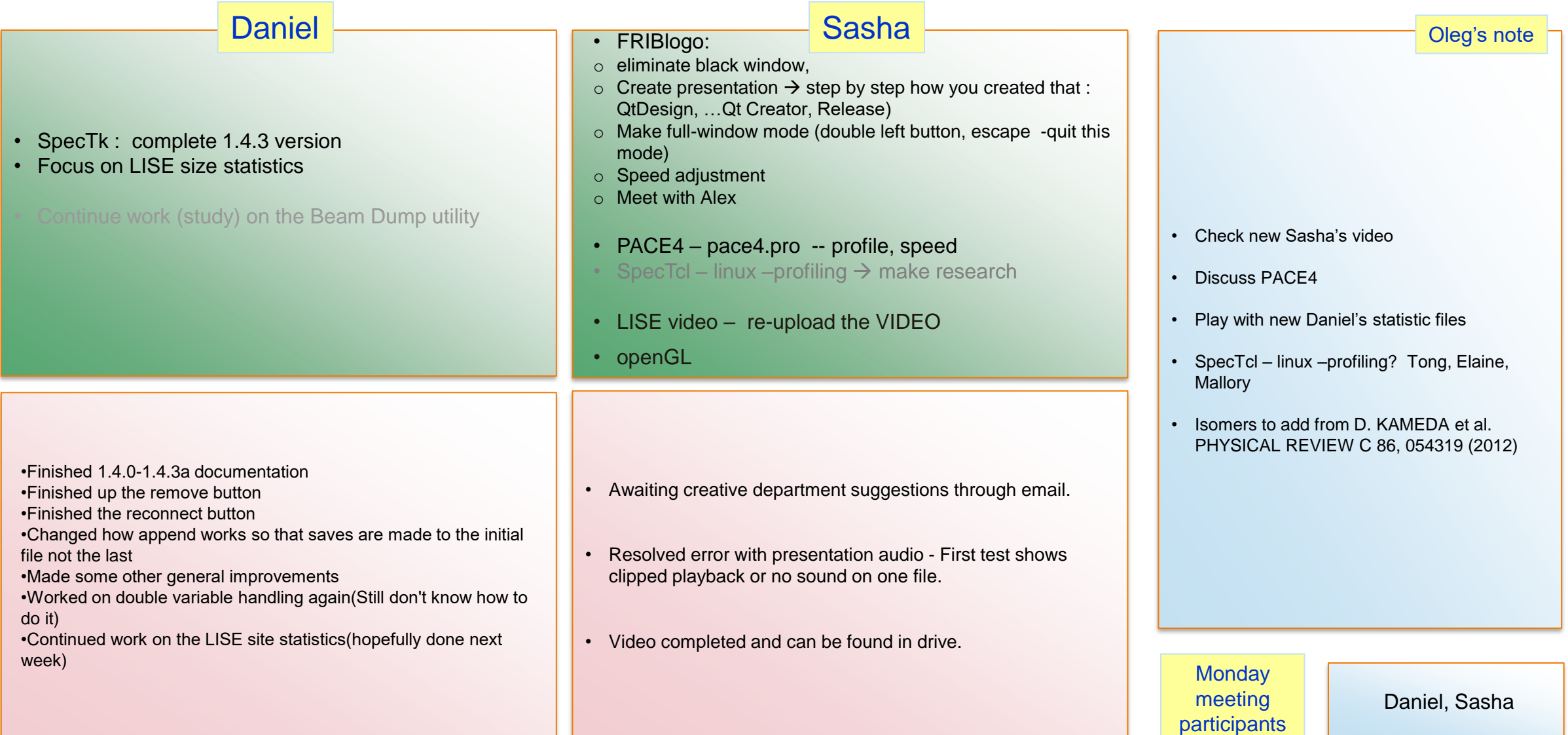

Last week report

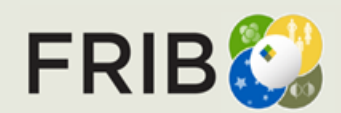

#### **Week 5 (01/29/2024)**

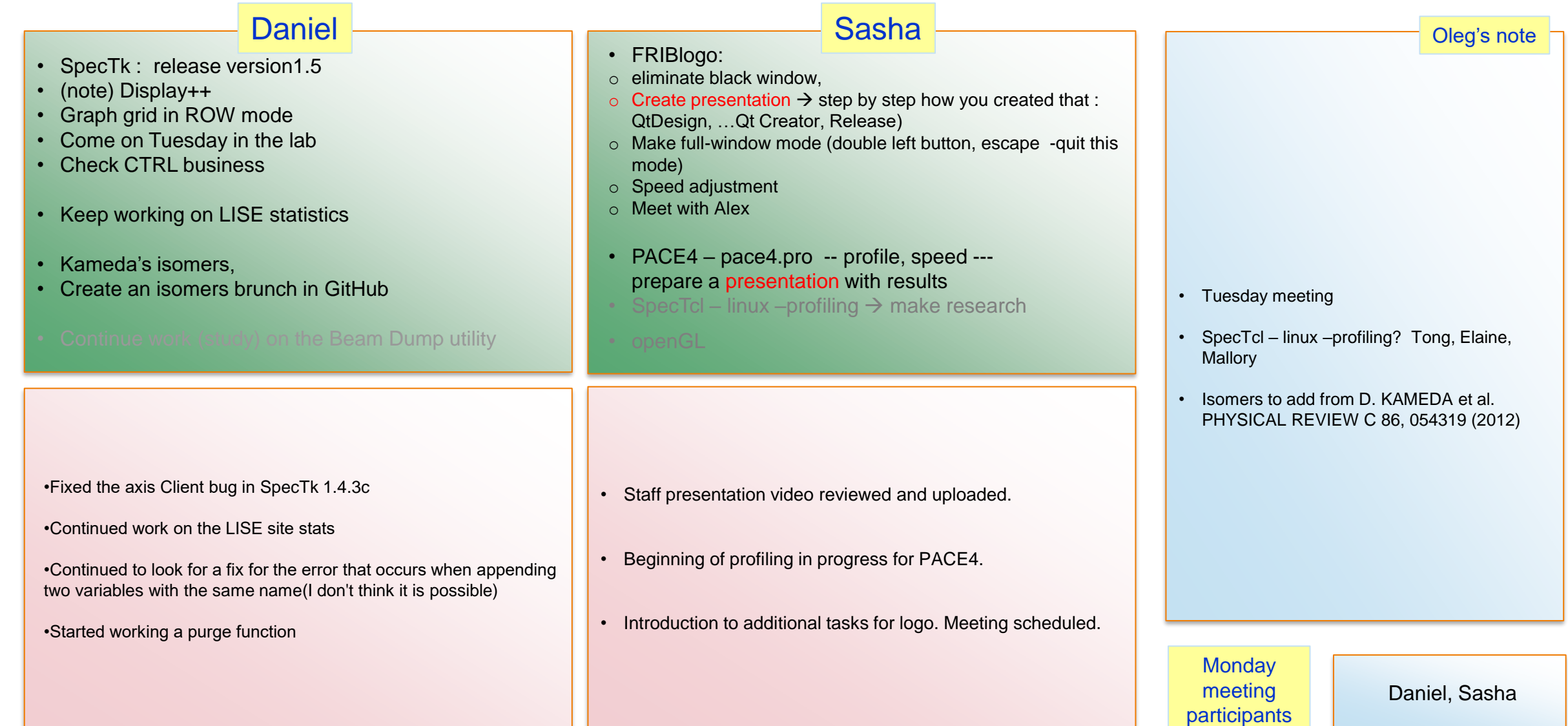

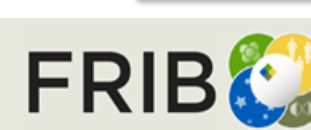

Last week report **current week tasks** 

Last week report

#### **Week 6 (02/05/2024)**

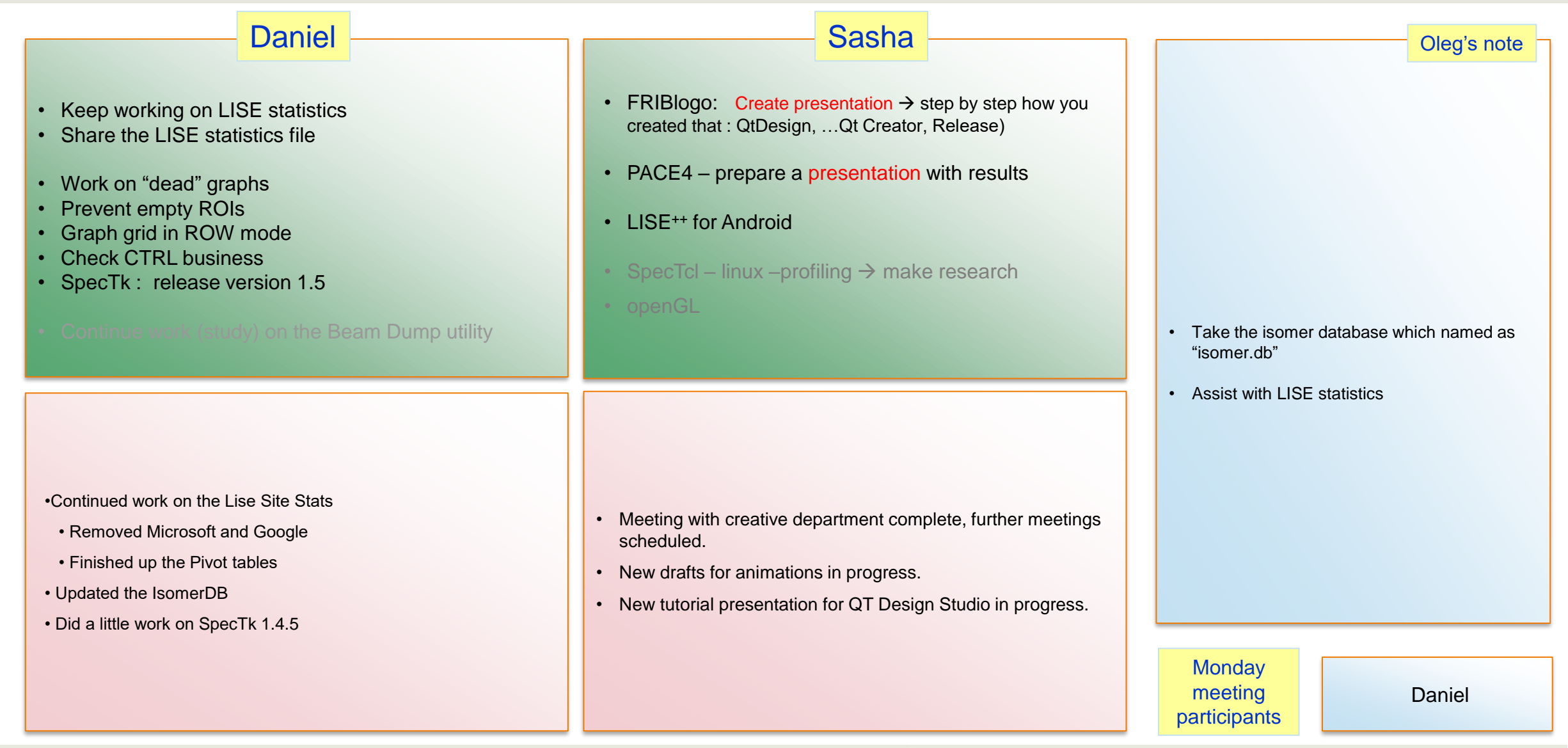

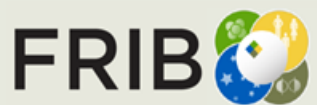

Last week report **current week tasks** 

Last week report

current week tasks

## **Week 7 (02/12/2024)**

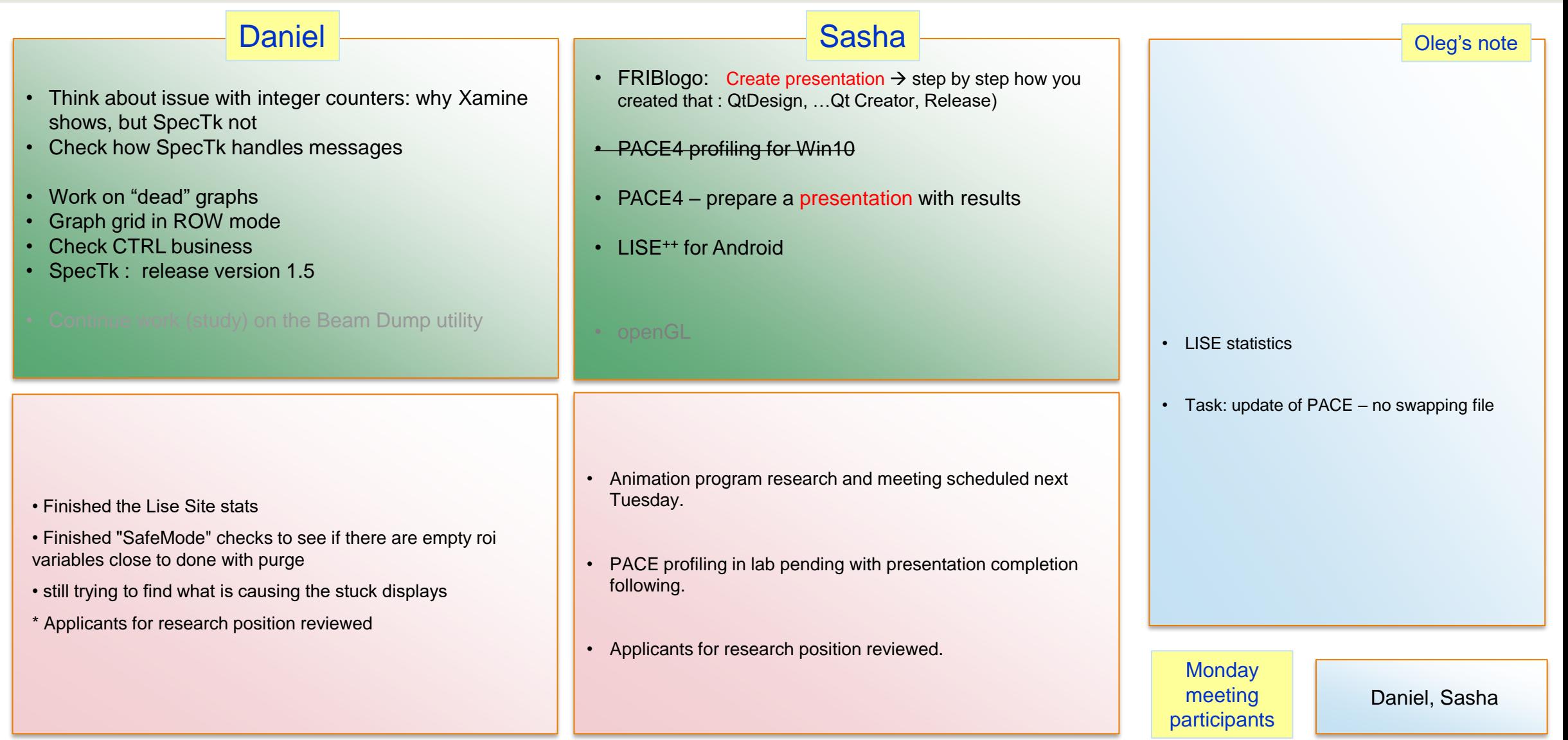

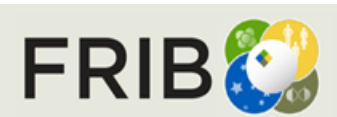

Last week report **current week tasks** 

Last week report

## **Week 8 (02/19/2024)**

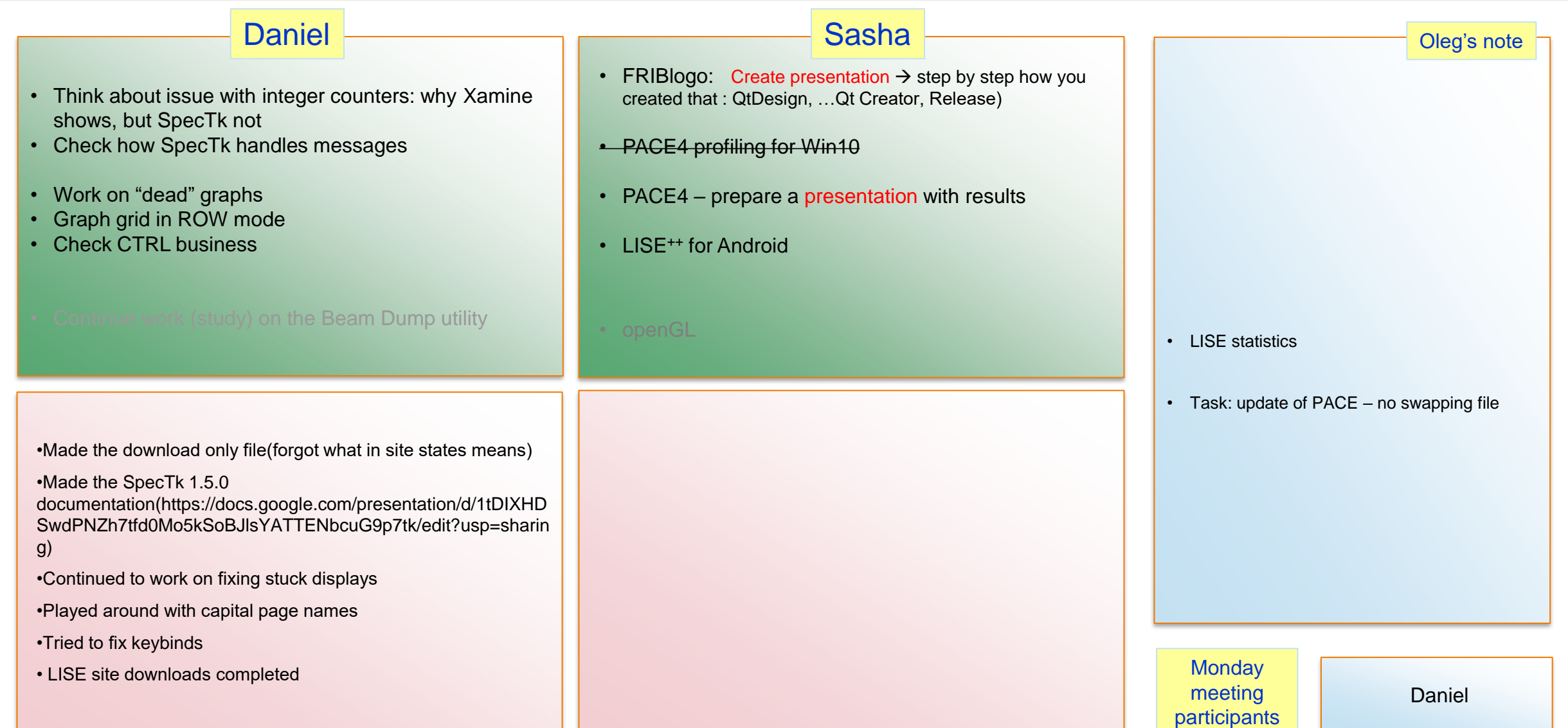

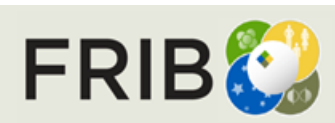

Last week report

#### **Week 9 (02/26/2024)**

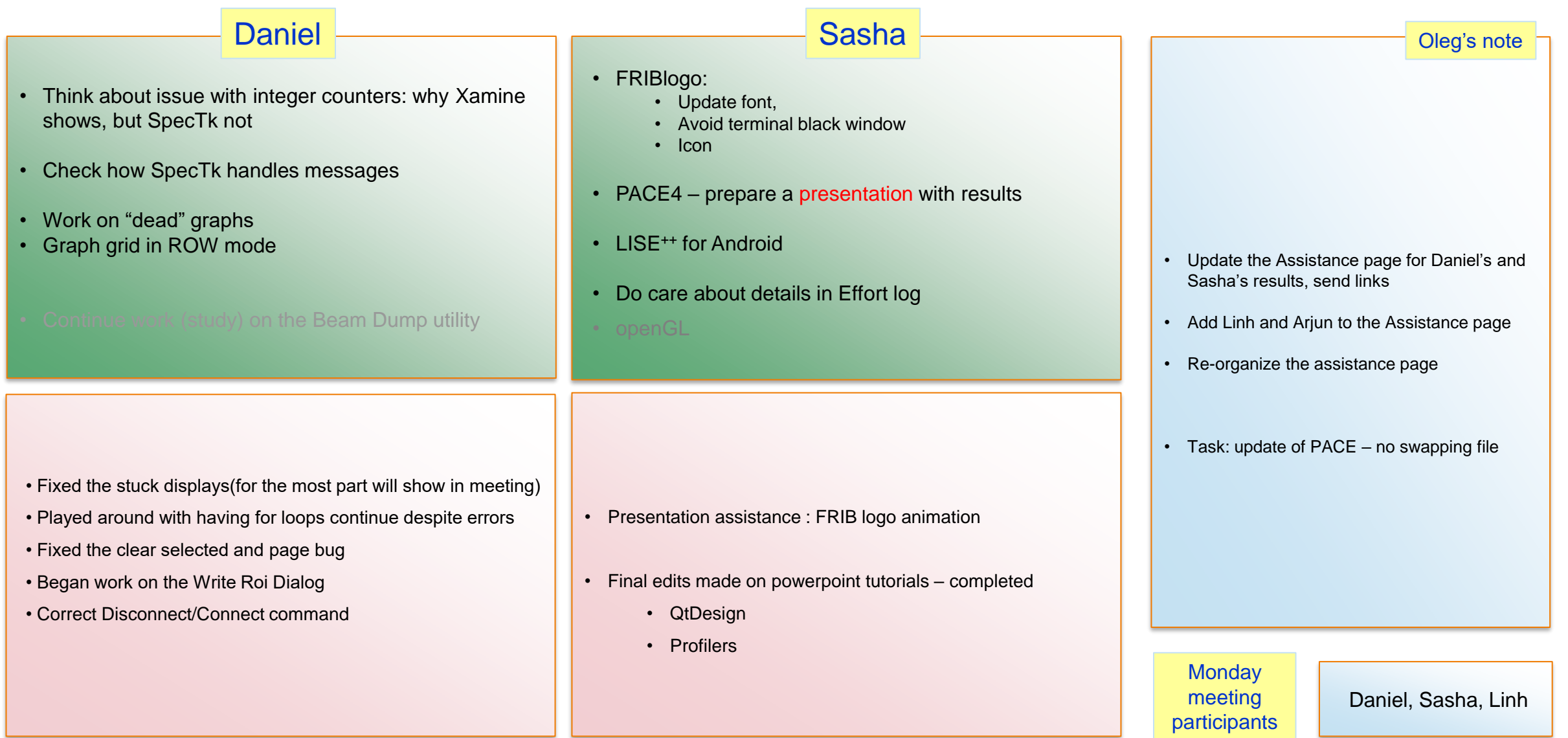

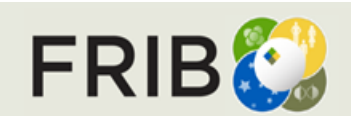

Last week report **current week tasks** 

Last week report

#### **Week 10 (03/04/2024)**

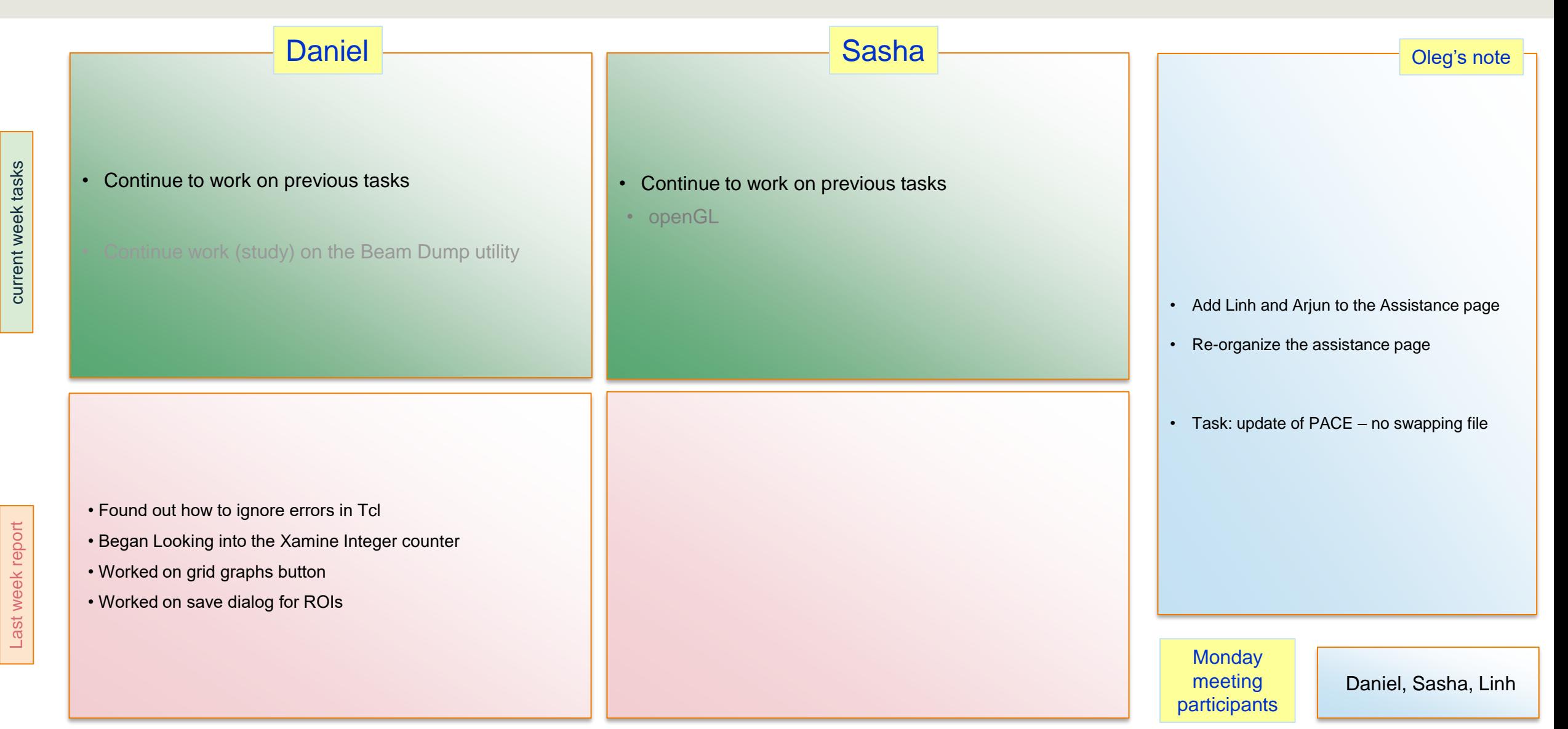

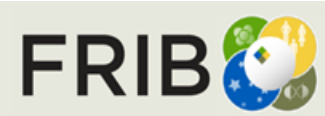

**Facility for Rare Isotope Beams** U.S. Department of Energy Office of Science Michigan State University

# **Week 11 (03/11/2024)**

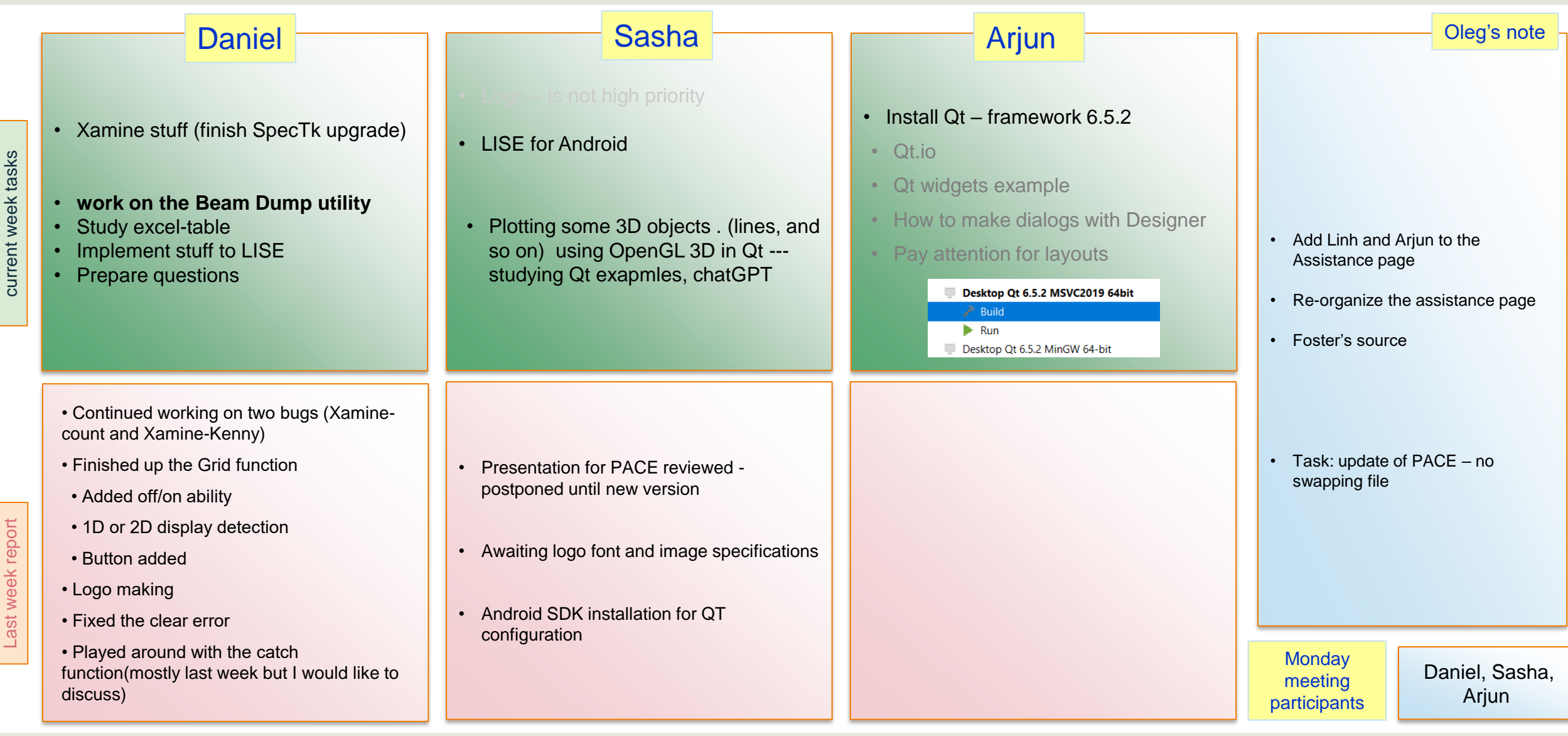

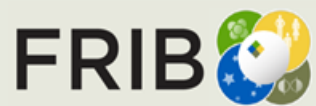

## **Week 12-13 (03/25/2024)**

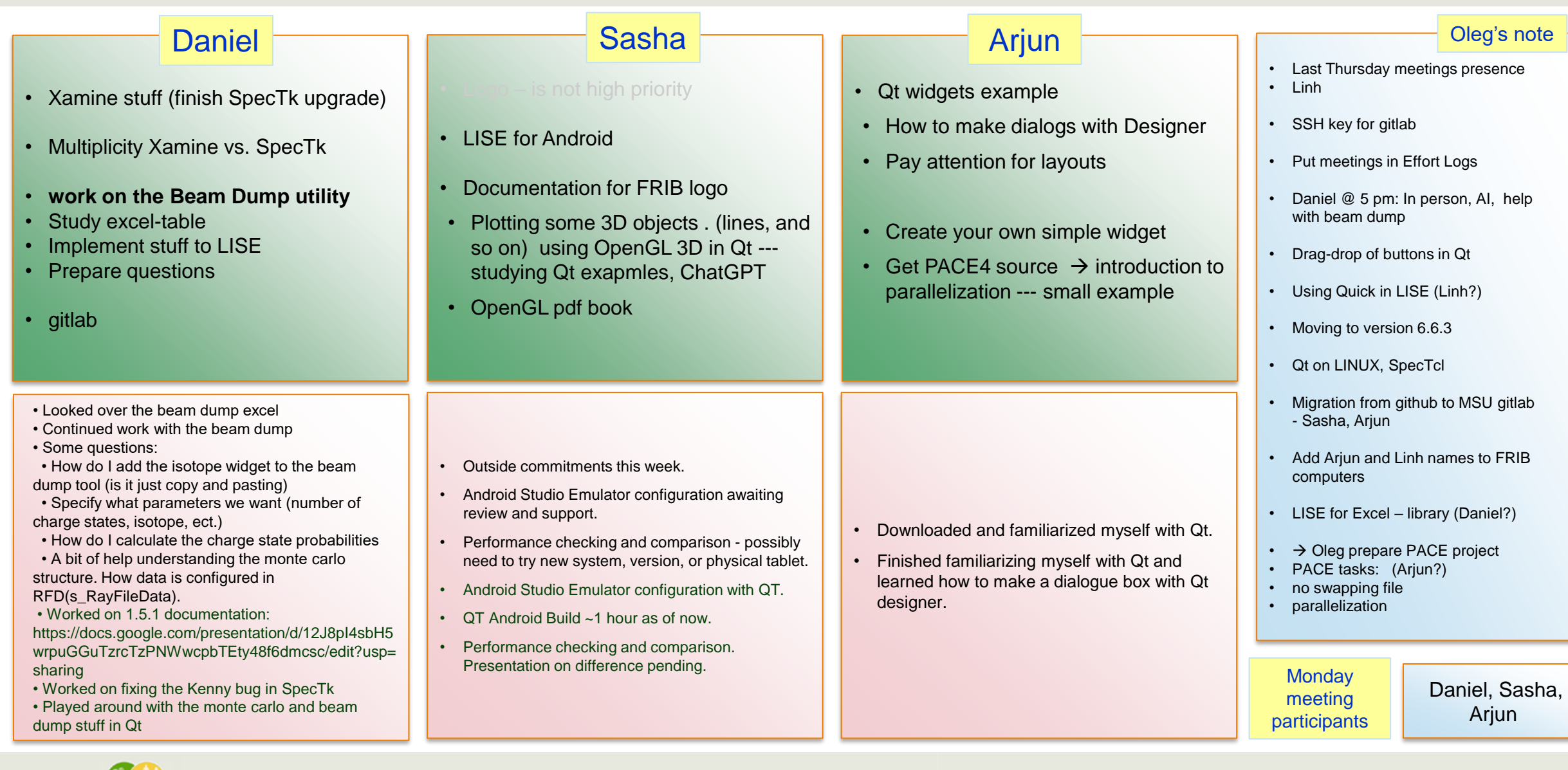

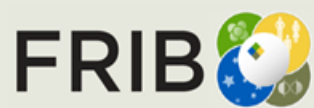

Last week report current week tasks

Last week report

# **Week 14 (04/01/2024)**

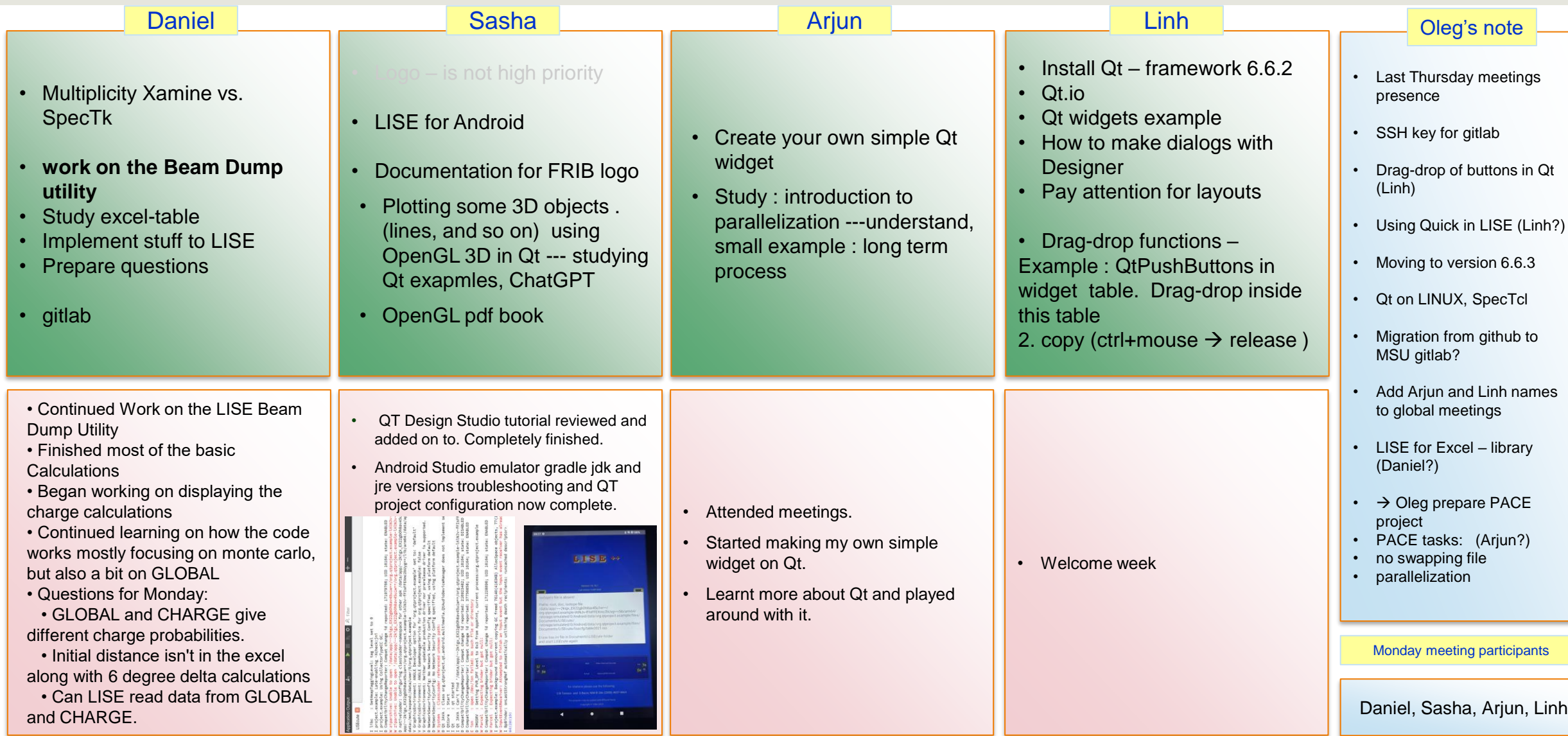

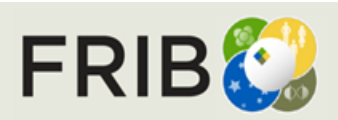

Last week report current week tasks

Last week report